Υποστηρικτικές Διεύθυνση Υλικού και Προμηθειών Εταιρικού Κέντρου και Εμπορίας Λειτουργίες

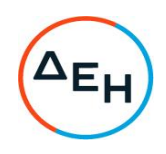

## ΣΥΜΠΛΗΡΩΜΑ ΝΟ1

## Πρόσκληση ΔΥΠΕΚΕ- 53222052

Αντικείμενο: Προμήθεια «Ειδών Ιματισμού επαγγελματικής χρήσης, για το σύνολο των υπαλλήλων των καταστημάτων της ΔΕΗ Α.Ε.»

Το παρόν συμπλήρωμα Νο1 εκδίδεται προκειμένου να συμπεριληφθούν τα ακόλουθα:

1. Παρατείνεται η καταληκτική ημερομηνία ηλεκτρονικής υποβολής προσφορών για τις 10/10/2022 και ώρα 13:00 μ.μ αντί για τις 28/09/2022 και ώρα 13:00 μ.μ.

Μετά την παρέλευση της ως ημερομηνίας, δεν υπάρχει η δυνατότητα υποβολής προσφοράς.

2. Όλοι οι άλλοι όροι της Πρόσκλησης παραμένουν σε ισχύ.